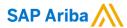

Avinash Moodabidri- Sr. Product Manager

Confidential

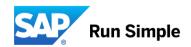

# **Important notice**

This information reflects the status of SAP Ariba solution planning as of January 2018. All such information is the Confidential Information of SAP Ariba (per the contract between or companies), and must not be further disclosed, as stated in the confidentiality clause of that contract. This presentation contains only intended guidance and is not binding upon SAP Ariba to any particular course of business, product strategy, and/or development. Its content is subject to change without notice. SAP Ariba assumes no responsibility for errors or omissions in this document. SAP Ariba shall have no liability for damages or any kind including without limitation direct, special, indirect, or consequential damages that may result from the use of these materials.

#### Business Problem

- As we know, a huge volume of commercial transactions happen through the Ariba Procurement Solution on a daily basis. Our Buyers procure a wide variety of goods and services from vendors spread across the globe. To ensure that buyers meet budgeting and compliance requirements, buyers need to have an accurate idea of the taxation requirements of each transaction that they undertake.
- Keeping track of ever-changing taxation laws in around 200 countries of the world to come up
  with an accurate tax information for each transaction is perhaps best left to specialist tax data
  providers. With this goal in mind. Ariba wants to provide easy integration with third party tax data
  providers so that Ariba Buyers can leverage accurate tax information for all their transactions

### Proposed Solution Overview

- Provide the ability for Ariba Buying customers to use Third Party tax engines to get tax calculations.
- For our initial release, Ariba has partnered with Thomson Reuters' OneSource Tax
   Determination solution to enable tax calculation for Ariba documents via OneSource.
- Ariba will utilize the newly introduced Open API infrastructure to route the Tax Request and Response Payloads to the external tax engines.
- In line with our strategy of building a vendor agnostic Tax API, Ariba will provide a standard field set in our Tax Request. It will be up to the tax data provider to build a proxy/mapper/adapter that will massage Ariba out of the box fields and map them accordingly
- While the first cut of our product only supported SAP ERP, this latest feature also supports non SAP ERP backend. We have made changes in our WSDL to accommodate the same.

- We have provided specific hooks in various workflows in the Ariba P2P system where the Tax API will be called in the Requisitions and Invoice Reconciliation documents.
- In the Requisition, the Tax call to third party tax engine will be made:
  - Upon clicking on the 'Submit' button during Initial Requisition Submission.
  - Upon Clicking the 'Update Tax Info' button (which has to be newly introduced) in the Requisition irrespective of the Requisition status
  - Upon clicking on the 'Save' button for requisitions.
  - Upon Clicking on the 'Approve' button during subsequent Requisition Approval process.
  - Essentially all positive actions on a Requisition
- In the Invoice Reconciliation, the Tax Call to third party tax engine will be made:
  - As soon as IR document is created upon Invoice Approval the Tax API will have to be called.
  - Tax API will have to be called whenever a re-reconciliation is triggered.
  - Upon user clicking on the Recalculate Tax Button.

- Support for 'Tax Influencer' Custom Fields
- Ariba Buyers will have the ability to request for any custom field to be marked as Tax Influencer custom field.
  - For example if Start-ups are given a tax break in a specific country, companies might introduce a custom field called 'Start Ups' and would want the tax engine to consider the value in this field for tax calculation.
- Ariba will ensure that the 'Tax Influencer' custom fields will be added to the Tax Request Payload so that the tax engine can consider this attribute while calculating taxes.
- The custom field introduction into tax calculation will of course have to be worked out in tandem with all three entities – the Buyer company, Ariba and the third party Tax engine.

### **Applicable to the Following:**

- SAP Ariba Buying
- SAP Ariba Buying & Invoicing

### **Change Management for GA:**

 This feature can be turned on by raising an SR to have the parameter enabled.

### **Using this Feature:**

#### Enabling

- Contact Ariba for turning on the Feature for you through a Parameter.
  - EnableTaxCalculationInExternalSystems
- AND/OR Trading partner impacts and actions
  - NA

#### Prerequisites

NA.

#### Limitations

NA

#### Importing and Exporting Data

NA

#### Changes to Existing Functionality or User Interface

NA

# **Feature Screenshots**

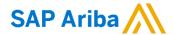

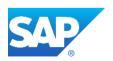

### **New Parameter Introduced**

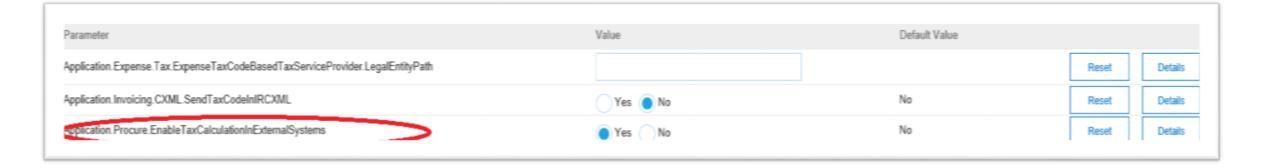

The newly introduced parameter - **EnableTaxCalculationInExternalSystems** controls the availability of this feature for each customer realm

# **Adding Custom Fields to the Tax Payload**

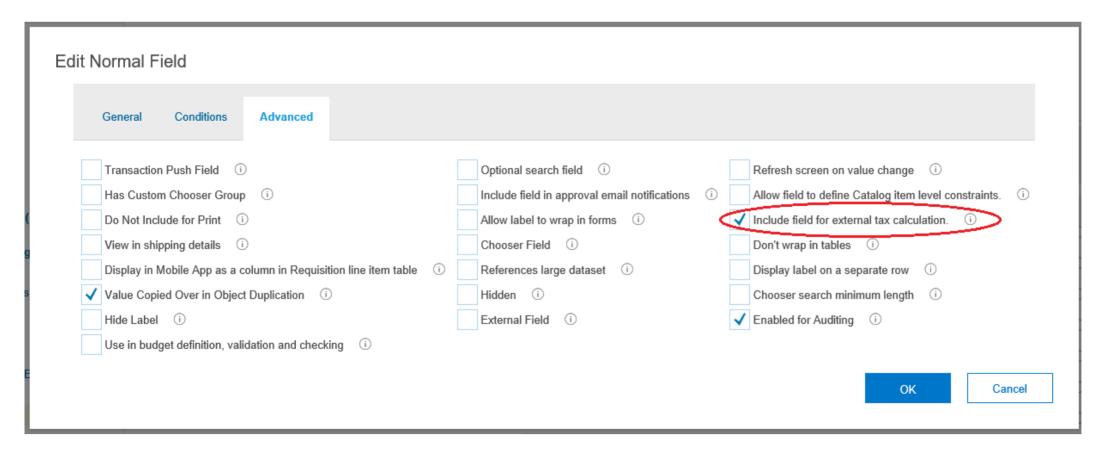

Ariba Support can select this option in the 'Advanced' tab of any custom field to ensure that these fields are marked as Tax Influencers.

### Tax - US to US

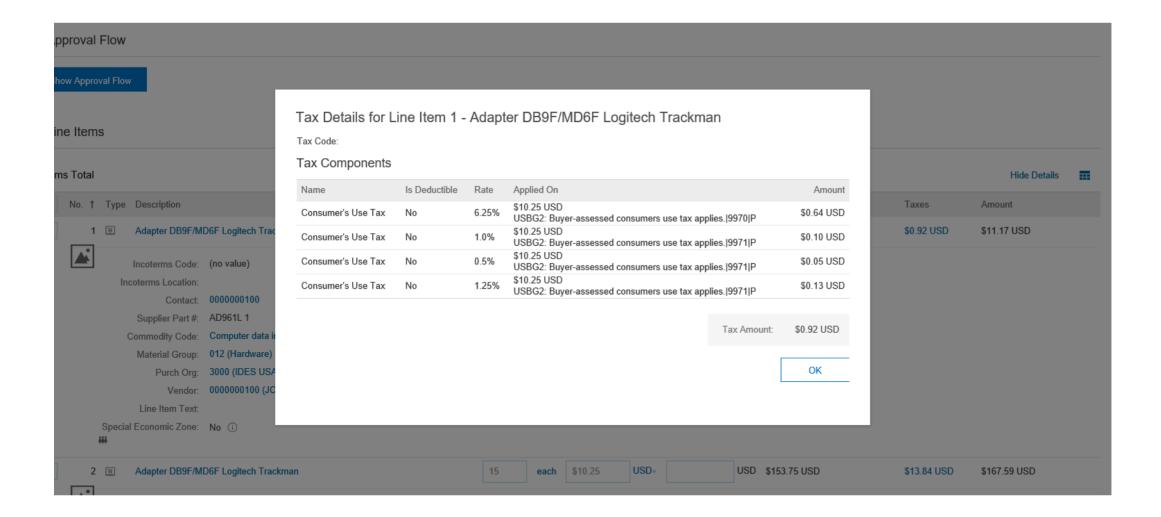

## Tax – India to India

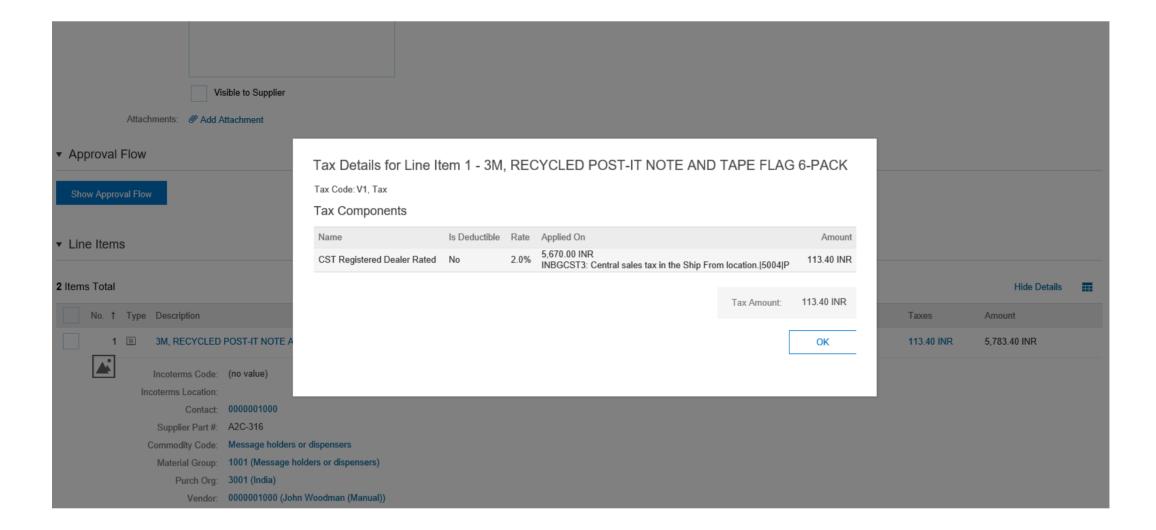

### Tax – US to Canada

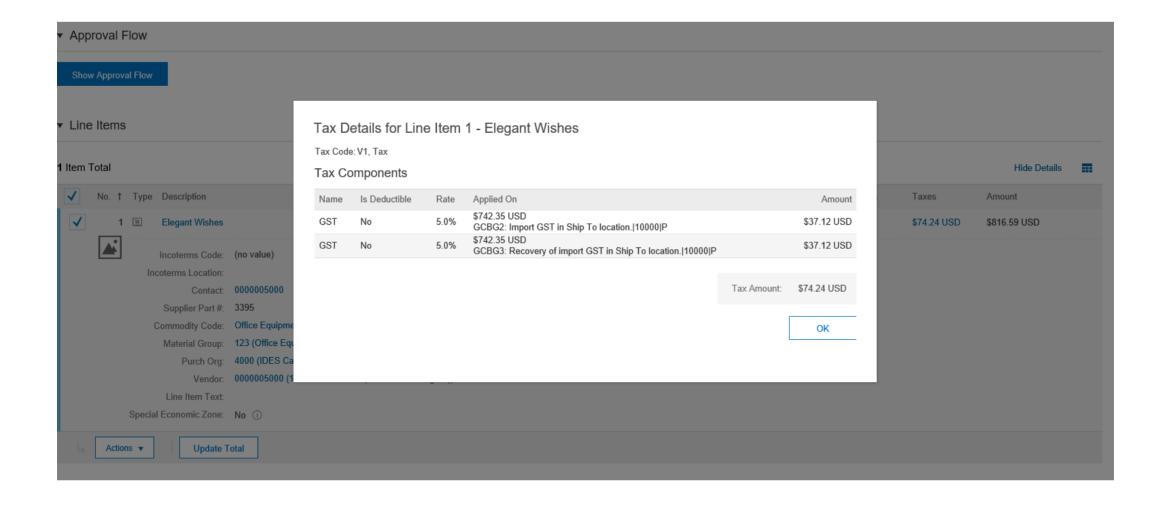

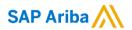

# **THANK YOU**

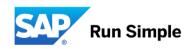